# Proporcja równoważnych mutantów

Klucz do analizy równoważności mutacji [\[1\]](#page-29-0)

Tomasz Homoncik

4 listopada 2021

# Równoważność mutantów

Motywacja i wcześniejsze podejścia.

# Redundancja

-Eliksir nieśmiertelności mutantów

- Zakładamy ustaloną strategię generowania mutantów (określony zbiór operatorów)
- Jaka własność programu czyni go podatnym na generowanie równoważnych mutantów?
- Zwracanie tego samego wyniku mimo obecności usterek wcześniejsze badania wskazują na redundancję
- $\blacksquare$  Definicja *REM* Ratio of Equivalent Mutants jako proporcja oczekiwanej wartości równoważnych mutantów wygenerowanych na podstawie programu bazowego do wszystkich mwygenerowanych mutantów

#### Redundancja -State redundancy

- Różnica między deklarowanym a używanym stanem (przykładowo użycie 32 bitów do reprezentacji miesiąca daje nadmiar 32 - 5 bitów)
- S zmienna losowa reprezentująca zadeklarowany stan, *σ* używany stan
- *σ* jest funkcją S

$$
\blacksquare \; SR_I = \frac{H(S|\sigma_I)}{H(S)} = \frac{H(S) - H(\sigma_I)}{H(S)}
$$

- $SR_F = \frac{H(S|\sigma_F)}{H(S)} =$ H(S)*−*H(*σ*<sup>F</sup>  $H(S)$
- **Im więcej przetwarzanej informacji, która nie wpłynie na** wynik, tym większa szansa, że mutant nie zmieni zachowania programu

#### Redundancja -State redundancy

```
int gcd (int a, b) {
       \textsf{assert} \left( \textsf{a} > 0 \text{ \& b} > 0 \right);while (a!=b) {
               if (a > b) a=a-b;
               else b=b−a:
       }
        return a;
}
      SR_I = \frac{H(S)-H(\sigma_I)}{H(S)} = \frac{64-62}{64} = 0.03125Na koniec a = b ⇒ SR<sub>F</sub> = \frac{H(S) - H(\sigma_F)}{H(S)} = \frac{64 - 31}{64} = 0.51562
```
#### Redundancja -Functional redundancy

**Program jako funkcja z**  $X$  **w Y**  $FR = \frac{H(X|Y)}{H(X)} = \frac{H(X)-H(Y)}{H(X)}$  $\frac{H(X)-H(Y)}{H(X)}$ , bo  $Y$  jest funkcją  $X$ Im mniej opcji na wynik, tym trudniej będzie mutantowi zmienić zachowanie programu

#### Redundancja -Functional redundancy

```
int gcd (int a, b) {
     \frac{a}{b} assert (a>0 && b>0);
     while (a!=b) {
           if (a>b) a=a−b;
          else b=b-a;
     }
     return a;
}
    FR = \frac{62-31}{62} = 0.5
```
#### Redundancja -Non injectivity

- Jak daleko funkcja jest on iniektywności
- Entoripia warunkowa początkowego (aktualnego/używanego?) stanu, znając końcowy (aktualny/używany?) stan
- $N I = \frac{H(\sigma_I|\sigma_F)}{H(\sigma_F)}$  $\frac{H(\sigma_I|\sigma_F)}{H(\sigma_I)} = \frac{H(\sigma_I)-H(\sigma_F)}{H(\sigma_I)}$ H(*σ*<sup>I</sup> ) , bo *σ*<sup>F</sup> jest funkcją *σ*<sup>I</sup>

■ Zwiększona szansa na zamaskowanie defektu przy nieiniektywnej funkcji

#### Redundancja -Non-determinacy

- Sposób na mierzenie niedeterministyczności wyroczni używanej do testowania równoważności
- Autorzy wspominają, że ich model może być używany bez tej metryki

$$
\blacksquare \quad ND = \frac{H(\sigma_F^P | \sigma_F^M)}{H(\sigma_F^P)}
$$

Używana wyrocznia wpływa na określenie równoważności

### Redundancja

-Co sprzyja tworzeniu równoważnych mutantów?

- Mutacja nie zmienia stanu programu
- Mutacja zmienia stan, ale nie powoduje defektu
- Mutacja powoduje defekt, ale jest on maskowany
- Mutacja powoduje defekt, który nie jest maskowany, ale nie powoduje to błędu
- Mutacja powoduje defekt, który nie jest maskowany, powoduje to błąd, ale to ta sama klasa co prawidłowy wynik

# Redundancja

-Co sprzyja tworzeniu równoważnych mutantów?

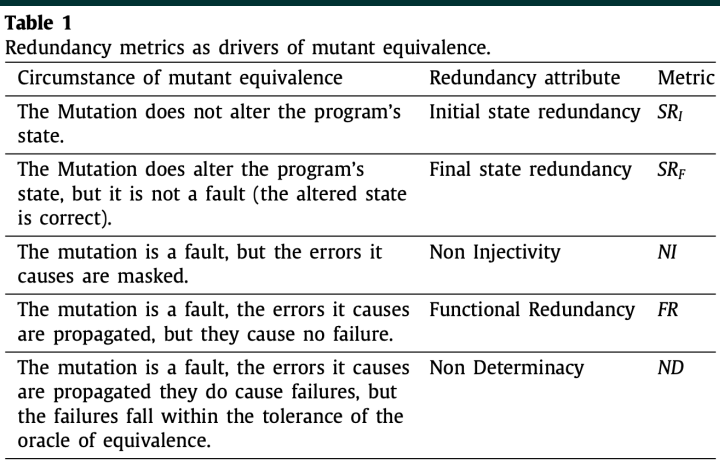

- Jak automatyzować liczenie wymienionych metryk
- (SR<sup>I</sup> *,* SR<sup>F</sup> *,* FR*,* NI) odnoszą się do bazowego programu, (ND) do wyroczni używanej do stwierdzenia równoważności
- Model regresyjny *ρ*(SR<sup>I</sup> *,* SR<sup>F</sup> *,* FR*,* NI) powstaje przy używaniu SR<sup>I</sup> *,* SR<sup>F</sup> *,* FR*,* NI jako niezależne zmienne i REM jako zależna (ND jako 0)
- $REM = \rho(SR_I, SR_F, FR, NI) + ND \times (1 \rho(SR_I, SR_F, FR, NI))$
- Można tez używać tylko metryk zależnych od programu,  $\mathsf{wtedy}\;\mathsf{REM} = \rho(\mathsf{SR}_\mathsf{I},\mathsf{SR}_\mathsf{F},\mathsf{FR},\mathsf{NI})$

-Metryki zależne od programu

Aby wyznaczyć metryki dla danej metody, potrzebne są entropie:

- $H(S)$  przestrzeni stanowej
- $H(\sigma_I)$  używanego początkowego stanu
- $H(\sigma_F)$  używanego końcowego stanu
- $H(X)$  wejściowej przestrzeni
- $H(Y)$  wyjściowej przestrzeni

-Entropia zadeklarowanych przestrzeni

H(S)*,* H(X)*,* H(Y ) są powiązane z typem. Zakładając równe prawdopodobieństwo każdej z wartości jest będą to ilości bitów.

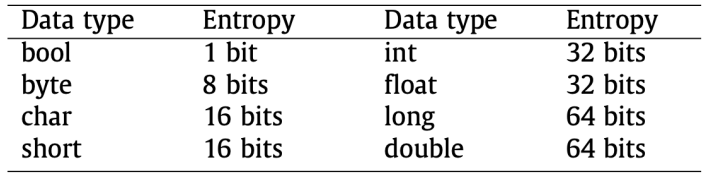

Dla Stringa i tablic używane domyślne rozmiary.

-Entropia właściwych przestrzeni stanowych

W przypadku, gdy nie wiemy nic o właściwym początkowym stanie metody, możemy założyć, że może przyjąć dowolną wartość spośród zadeklarowanej przestrzeni.  $H(\sigma_I) = H(S)$  W przeciwnym wypadku  $H(\sigma_I) = H(S) - \delta H(A)$ , gdzie A jest asercją na S, definiującą warunki wstępne.

- $\delta H$ (true) = 0
- $\bullet$   $\delta H$ (false) =  $\overline{H(S)}$
- $\bullet$   $\delta H(E1 == E2) =$  entropia z typu danych E1 i E2
- $\bullet$  *δH*(*E*1 > *E*2) = *H*(*E*1 < *E*2) = *H*(*E*1 ≤ *E*2) = *H*(*E*1 ≥ *E*2)  $= 1$  bit
- **■** δH(E1  $\neq$  E2) = 0, w przybliżeniu nic nie zmienia
- $\bullet$  *δH*(A1&&A2) = *δH*(A1) + *δH*(A2)
- $\blacksquare$  *δH*(A1||A2) = min(*δH*(A1)*, δH*(A2))

-Entropia właściwych przestrzeni stanowych

Śledzenie zależności zmiennych od siebie, wprowadzona dependency matrix. Przejście przez przypadki

- Deklaracja macierz z true na przekątnej, false wpp
- Inicializacja wiersz odpowiadający zmiennej ustawiany na same wartości false

■ do stałej

- Przypisanie OR ze wszystkich wierszy zmiennych użytych w wyrażeniu
- **If-Then-Else wybieramy macierz z większą entropią**
- While macierz z ciała pętli

#### Szacowanie proporcji równoważnych mutantów

- Funkcje z *Apache Commons Mathematics Library* i *Apache Commons Lang3 Library*
- Każda funkcja ma przypisane dane testowe
- PiTest wykorzystany do generowania mutantów
- Maven do zarządzania wykonaniami, testami i porównaniami
- Dla każdej metody użyte kalklulatory metryk redundancji,  $\blacksquare$ kótre szacują metryki zależne od programu
- $\blacksquare$  Na koniec szacowanie *REM* dla każdej funkcji P Model regresji

# Określenie ilościowe redundacji mutacji

-Jak określić ile klas równoważności jest w zbiorze N mutantów P?

- Mając zbiór N ellementów, gdzie każda para jest równoważna z prawdopodobieństwem REM, jaka jest oczekiwana liczba klas równoważności?
- $NEC(N, REM) = \sum_{k=1}^{N} k \times p(N, REM, k)$
- p(N, REM, k) to prawdopodobieństwo, że liczba klas równoważności jest równa k

#### Określenie ilościowe redundacji mutacji

-Jak określić ile klas równoważności jest w zbiorze N mutantów P?

- p(N*,* REM*,* 1) = REMN*−*<sup>1</sup> wszystkie elementy są równoważne
- p(N*,* REM*,* N) = (1 *−* REM) N*×*(N*−*1) <sup>2</sup> żadne elementy nie są równoważne
- $p(N, REM, k) = (1 (1 REM)^k) \times p(N 1, REM, k) +$ (1 *−* REM) <sup>k</sup>*−*<sup>1</sup> *×* p(N *−* 1*,* REM*,* k *−* 1) - dwa przypadki dodając element do zbioru rozmiaru N *−* 1
	- Nowy element wpada do jednej z istniejących klas równoważności
	- Nowy element definiuje nową klasę

#### Mutation score

 $MS(M,X) = \frac{X}{M}$  - klasyczna miara efektywności zbioru testów  $(M - lczba$  mutantów, X - liczba zabitych)

*essential mutation score* EMS(N*,* X) - stosunek różnych mutantów w  $X$  do różnych mutantów w  $N$  ( $N$  to mutanty różne od bazowego programu)

 $EMS = \frac{NEC(X, REM)}{NEC(N, REM)}$ NEC(N*,*REM)

Jak możemy wyznaczyć zbiór różnych mutantów, który zawiera przedstawiciela każdej klasy równoważności i zawiera nie więcej niż jednego przestawiciela z każdej klasy?

#### Minimalny zbiór mutantów -Podejście pierwsze

}

```
void min1(N) {
    m in set = empty set;
    for all (i in N) {
         bool equiv=false;
         for all (i in minset) {
              equiv = equiv \tvert | equivalent(i, j)}
         if ( ! equiv ) minset = minset +{i };
    }
```
#### Minimalny zbiór mutantów -Podejście po poprawkach, K = NEC(N*,* REM)

}

```
void min2 (N, K) {
      m in set = empty set;
      while \left( \begin{array}{c} | \text{minset} | < K \end{array} \right)bool equiv=false;
            i=n extelement (N);
            for all (j in minset) {
                  equiv = equiv || equivalent (i, j)}
            \overline{\mathbf{if}} ( ! equiv ) minset=minset + {i };
      }
```
-Number Of Inspections

- NOI(N, K) szacowana liczba elementów zbioru rozmiaru N podzielonego na K klas równoważności, który musimy zbadać, aby uzyskać co najmniej jednego przestawiciela każdej klasy.
- *d<sub>i</sub>*, dla 1 ≤ *i* ≤ *K* liczba dodatkowych "remisów" dla *i*-tej klasy

 $d_1 = 1$  $D_K = \sum_{i=1}^K d_i$ 

**Przy dużej wartości N względem K prawdopodobieństwo** pokrycia nowej klasy nie zmienia się po każdym remisie. Każde *d<sub>i</sub> jest geometryczną zmienną losową* z parametrem  $p_i = \frac{K-i+1}{K}$  $\frac{-i+1}{\mathsf{K}}$  i wartością oczekiwaną  $\frac{1}{\mathsf{P}_i}$  $E(D_K) = 1 + \frac{K}{K-1} + \frac{K}{K-2} + \frac{K}{K-3} + \cdots + K$ 

Jeśli pozwalamy na zmianę prawdopodobieństw po każdym remisie, to *d<sub>i</sub>* zależy od wyniku *d*<sub>1</sub>*, . . . , d<sub>i−1</sub>*  $P(d_2 = 1) = \frac{N-N/K}{N-1} \times \frac{N-N/K}{N-2} = \frac{N-N/K}{N-1} \times \frac{N/K-1}{N-2}$ N*−*2

$$
P(d_2 = N/K) = \frac{N - N/K}{N - 1} \times \frac{N/K - 1}{N - 2} \times \ldots \frac{N/K - (N/K - 1)}{N - N/K}
$$

-Szacowanie zysku z modyfikacji algorytmu

 $H = \text{NOI}(N, K)$ 

Liczba odwołań do equivalent(i*,* j) to  $1 + \cdots + 1 + 2 + \cdots + 2 + \cdots + (K - 1) + \cdots + (K - 1) + K$ składa się z H wyrażeń, gdzie liczba jedynek oznacza liczbę iteracji gdzie minimalny zbiór miał 1 element itd.

\n- Można to przybliżyć przez 
$$
\frac{H \times K}{2}
$$
\n

- Drugi algorytm kończy się, gdy minimalny zbiór osiąga rozmiar K, ilość odwołań można przybliżyć przez <sup>H</sup>*×*<sup>K</sup> <sup>2</sup> + (N *−* H) *×* K
- Udało się poprawić algorytm <sup>2</sup>*×*N*−*<sup>H</sup> H razy

**Dla**  $N = 3000, H = 253$  daje to 22.72 2272% poprawa)

Można dobrać H *′* = n *∗* H przy n przykładowo 1*.*2*,* 1*.*5 czy 2*.*0, aby mieć pewność, że nie zgubimy jakiejś klasy, i nie przechodziić przez całość jak przy pierwszym algorytmie.

## Wpływ sposobu generacji mutantów

-Na podstawie podstawowych operacji możemy szacować wpływ całej strategii

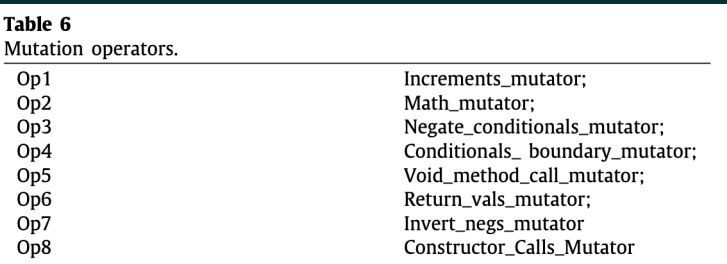

 $REM = \frac{REM_1 \times M_1 + REM_2 \times M_2 + \dots + REM_k \times M_k}{M_1 + M_2 + \dots + M_k}$  $M_1 + M_2 + \cdots + M_k$ Przy braku informacji o rozmiarach  $M_i$ , zakłdamy, że są równe i wtedy  $\mathit{REM} = \frac{1}{k}\Sigma_{i=1}^k \mathit{REM}_i$ 

# Źródła I

<span id="page-29-0"></span>**F** Imen Marsit, Amani Ayad, David Kim, Monsour Latif, JiMeng The ratio of equivalent mutants: A key to analyzing mutation equivalence. *Journal of Systems and Software*, 181:111039, 2021.